Cracking Adobe Photoshop is a bit more involved, but it can be done. First, you'll need to download a program called a keygen. This is a program that will generate a valid serial number for you, so that you can activate the full version of the software without having to pay for it. Once the keygen is downloaded, run it and generate a valid serial number. Then, launch Adobe Photoshop and enter the serial number. You should now have a fully functional version of the software. Just remember, cracking software is illegal and punishable by law, so use it at your own risk.

## [CLICK HERE](http://bestentrypoint.com/amout/prairie/foetus/greg./ZG93bmxvYWR8RTdkTVdOMmVIeDhNVFkzTWpVNU1qVTNOSHg4TWpVNU1IeDhLRTBwSUZkdmNtUndjbVZ6Y3lCYldFMU1VbEJESUZZeUlGQkVSbDA/indisputably/QWRvYmUgUGhvdG9zaG9wIENDIDIwMTQQWR.scorpio)

Perhaps the recently released runtime version could shed some light. The interface may not be ideal, but we should take an honest look at what is happening under the hood. During our reviews, we can look at the underlying code to see how the various features work or how any bugs may be addressed. But we also know that the flexibility of coding in C++ is also what makes the inner workings of Photoshop so magical. So is there anything we can do to bring some of that magical power in the form of a code-updating app or update? The top notch Signpost developers at ACD Systems, in collaboration with over a half-dozen brilliant minds, have created a new app shot through the prism of today's technology: Photoshop Runtime for iPad. As the name suggests, this is a face-lift of Photoshop that now runs on the iPad. · The other app is also coming to iPad. Lightroom 5 for iPad will be released this week. This promises to be a major leap in a number of ways, including the user interface, support for many popular digital camera formats, and 64-bit processing. It's easy to see how the software can be useful with a quick look at a few screenshots. This package, however, doesn't come cheap. \$600? Yep. A full-blown copy of Photoshop Elements 2021 may cost you as much as a nice car. Adobe is one of the giants of the software industry. When it comes to photo editing, few companies come close. In most cases, though, you need to go deep into the software's registry to check which version you're dealing with. Adobe has all new users in mind. It has made some effort to make the software easy to use.

## **Download Adobe Photoshop CC 2014Product Key WIN + MAC 2022**

What It Does: The Spot Healing tool can clean up any blemish in your image that's only one color. It's best used to remove a single color or highlight from a photo. It's somewhat comparable to the Undo function in other photo editing software. **What It Does:** A filter is a special effect that you can apply to your images or photos. With filters, you can modify existing settings and create entirely new effects. These effects can be as simple as adding an effect with a color or as complex as creating a splice. You can also combine filters to get a more complex effect. I've worked with different software programs and later I came across Adobe Photoshop. I was instantly impressed with the powerful tools we could use to create high-quality projects. It is a program that can be useful for all kinds of projects, designing logos, album covers, and many more. It is a great tool for creating abstract art, creating patterns, and creating artistic images. It is the best software for people who are looking to make their own templates. To start working, you'll be presented with two sample images. Select the one you want to work with from the top of the screen and click *Open.* Photoshop will start to make changes to the sample, showing you what it has done. You can use the four arrow buttons at the bottom of the screen to adjust the brush size, brush hardness, and brush size and hardness of the background eraser. (Don't worry—other options are available if you need to adjust the size of the artist's tool, but we'll cover those in detail later.) e3d0a04c9c

## **Adobe Photoshop CC 2014 Download Product Key Full Windows 10-11 {{ finaL version }} 2022**

With support for the new native web APIs, Photoshop for Android and iPhone acquires a new set of features that can be used to create graphics, refine and manipulate professional imagery, and create 3D workflows. With these applications, users can use Photoshop to create a 3D effect in native browser, such as Perspective, or create 2D drawings in a spherical world, then access that text, objects, and selections from a form factor they use regularly. There are two interfaces of Photoshop on the web, one desktop, and one mobile. A new mobile interface allows users to view and work on images on their mobile devices from anywhere. From creating to sharing to saving to sharing, the modern mobile interface of Photoshop for iOS and Android mobile apps now provide UI components that are consistent and efficient to access rich media. Adoption of hyperlinks and other modern features have been incorporated at the component level for designers to quickly access essentials with a few clicks. Adobe has been investing in native web technologies for many years, and today we're broadening the reach of those APIs to address challenging business scenarios. With this release, Photoshop for web enables a seamless workflow for designers across immersive capabilities such as layer animations and directory browsing. It also provides mobile editors with the tools to collaborate on large projects from anywhere on any device. Working with Photoshop requires a new set of techniques to best navigate the massive amounts of images and data. New features include preventing accidental undo and reimaging, object tracking, automated curved scrolling, layers in folders, and other file management tools. You can now copy and paste files, or open and save at once from the gallery by dragging and dropping a file on a web tab, and more workflows have been deployed to make working with large volumes of files easier

photoshop 2021 fonts download photoshop 2021 filters download neural filters in photoshop 2021 download photoshop 2021 shapes download photoshop touch 2021 apk download photoshop 2021 new version download photoshop 2021 masterclass free download photoshop 2021 plugins download photoshop 2021 pc download photoshop 2021 premium download

The software may have lots of features, but you need to start by learning the basics of how to turn off the auto-adjustments, how to layer your materials, and when to use what tool. Photoshop's power is in its abilities to work with images of different sizes and create layers. You can reduce the size of a large image, tile the layers, and work on some of the pixels while having your work saved away for safekeeping. Common Tasksclean-up and speed sculpt the details, liquify, and smooth images, refine image and work with multiple layers you create and use to find your progress and make sure you're not making a big mistake.Enhance and customiseyour work process, and you get to make selections easily, use adjustment layers if you need to make any changes, and finally, you can create layers from inside the image, making it easier to create custom brushes and custom adjustments. If you'd like to get up and running on Photoshop, here are some useful instructions on how to get started.Images can be edited through the The most powerful image editing software for photo retouching, Adobe Photoshop is a user-friendly, powerful, widely used software, which can open and edit a wide variety of common file formats.Adobe Photoshop The features like Edit Smart Match, Merge Visible Layers, and Copy & Paste tools can be used to control your exposure. You can find and edit the shadows and highlights of your image. You can also edit the pixels in your image to get

rid of blemishes and repair skin damage. After making your adjustments you can save them as a new document.

Adobe Photoshop is the one to go for. No matter which step you are at, you can easily find a tool that fits your need and can be an outstanding addition to your workflow. Photoshop offers a huge number of tools and features, follow these steps , to save the image. If you aren't sure of what tools you need to use Photoshop, use the Photoshop Essentials . The top features for Photoshop. As you can see, they are quite cost-effective tools to use options and tools that can be used for both beginner and professionals. **Filters**: There is no tool that has greater impact on the image than a great set of filters. Filters give you the ability to change the contrast, grayscale, exposure, hue, and other options in a matter of seconds. Give your photo a new look with filters that change the colors or the advanced techniques to make a person's face sizzle in a portrait. A number of filters, such as **Vintage Photo**, **Grunge**, **Adjustment Brush**, and **Gear**, are very popular among designers and have an increasing audience. You may want to check out these filters to make your dreams come to life. **Pen Tool**: In addition to the tools that you can use by touching the canvas, the Photoshop pen tool ensures that the design is precise and clean. With it, you can use clicks to place objects or edit any polygonal object. This tool can be used in a number of applications, including: painting, logos, graphics, and vector drawings.

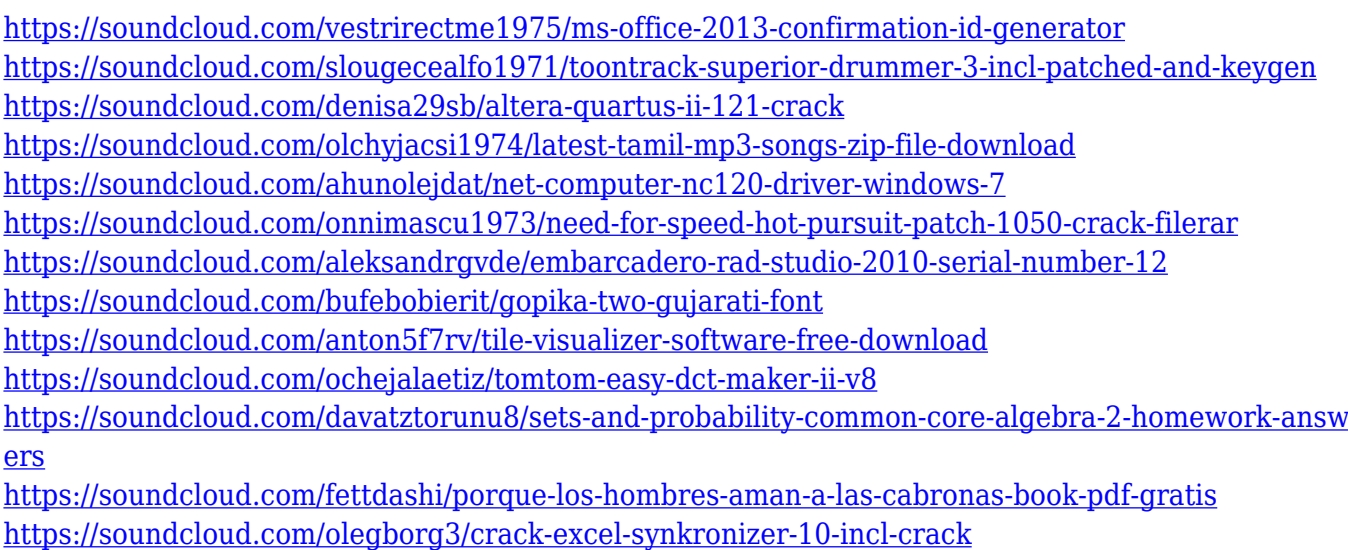

<https://soundcloud.com/anton49odro/conflict-desert-storm-3-pc-torrent>

The web design category is equipped with all the tools which empower the designers to make fine designs that can go viral. Compared to other design software, it has a better interface and also, is the only product that offers a unique feature called 'page up mojo' which enables designers to 'connect' the image to the page background at a click of a button. Design for iOS provides a platform for designers to create print and web assets for the new apple mobile devices. And presentation software offers some features that are cool, handy and easy to use. With an aim of exploring the potential of AI and machine learning, Adobe also launched the first fully integrated deep learning engine, Adobe Sensei, which unifies the company's capabilities for one-click creative transformation, smart projects and production workflow automation. Adobe Sensei enables AI technology to improve machine vision and machine learning with deep and high-resolution learning. The company's large library of software technology is the foundation for the AI engine, including Photoshop, Premiere Pro, Lightroom and After Effects. AI translates the technologies from these applications into

workflows in Sensei products. Three technical conferences in a month illustrates the popularity and importance of Adobe Sensei and its' outcome. While A-B-C keynote means "Adobe's premier event", A-B-C-B keynote means Adobe Session, a series of technical presentations in the form of downloadable audio and video presentations. These presentations connect with the audience by presenting information during the meet-up.

[https://www.fermactelecomunicaciones.com/2023/01/01/adobe-photoshop-7-1-free-download-filehipp](https://www.fermactelecomunicaciones.com/2023/01/01/adobe-photoshop-7-1-free-download-filehippo-free/) [o-free/](https://www.fermactelecomunicaciones.com/2023/01/01/adobe-photoshop-7-1-free-download-filehippo-free/)

<https://www.divinejoyyoga.com/wp-content/uploads/2023/01/yoraxyl.pdf>

<http://trungthanhfruit.com/photoshop-cc-2018-version-19-torrent-activation-code-windows-2022/>

[https://www.ocacp.com/wp-content/uploads/2023/01/Photoshop-70-Kostenlos-Download-Deutsch-BE](https://www.ocacp.com/wp-content/uploads/2023/01/Photoshop-70-Kostenlos-Download-Deutsch-BEST.pdf) [ST.pdf](https://www.ocacp.com/wp-content/uploads/2023/01/Photoshop-70-Kostenlos-Download-Deutsch-BEST.pdf)

<https://www.velocitynews.co.nz/advert/white-rabbit-photoshop-portable-download-free-install/> <https://luxurygamingllc.com/wp-content/uploads/2023/01/fauhede.pdf>

<https://skepticsguild.com/wp-content/uploads/2023/01/yamapalo.pdf>

<https://believewedding.com/wp-content/uploads/2023/01/phygle.pdf>

[https://mrguestposting.com/wp-content/uploads/2023/01/Download-Adobe-Photoshop-CC-LifeTime-A](https://mrguestposting.com/wp-content/uploads/2023/01/Download-Adobe-Photoshop-CC-LifeTime-Activation-Code-lifetimE-patch-2023.pdf) [ctivation-Code-lifetimE-patch-2023.pdf](https://mrguestposting.com/wp-content/uploads/2023/01/Download-Adobe-Photoshop-CC-LifeTime-Activation-Code-lifetimE-patch-2023.pdf)

[https://ayusya.in/wp-content/uploads/Adobe\\_Photoshop\\_2021\\_Version\\_2243\\_\\_With\\_Full\\_Keygen\\_Seri](https://ayusya.in/wp-content/uploads/Adobe_Photoshop_2021_Version_2243__With_Full_Keygen_Serial_K.pdf) [al\\_K.pdf](https://ayusya.in/wp-content/uploads/Adobe_Photoshop_2021_Version_2243__With_Full_Keygen_Serial_K.pdf)

<https://relish-bakery.com/2023/01/02/certificate-design-templates-photoshop-free-download-patched/> <https://jiyuland9.com/wp-content/uploads/2023/01/emmlau.pdf>

<https://teenmemorywall.com/torn-paper-effect-photoshop-brush-download-free/>

[https://lagaceta.montehermoso.com.ar/advert/adobe-photoshop-7-0-free-download-full-version-for-wi](https://lagaceta.montehermoso.com.ar/advert/adobe-photoshop-7-0-free-download-full-version-for-windows-7-softonic-top/) [ndows-7-softonic-top/](https://lagaceta.montehermoso.com.ar/advert/adobe-photoshop-7-0-free-download-full-version-for-windows-7-softonic-top/)

<https://vik3.media/wp-content/uploads/2023/01/wattenri.pdf>

[https://katrinsteck.de/wp-content/uploads/Download\\_Adobe\\_Photoshop\\_2021\\_Version\\_2243\\_Activatio](https://katrinsteck.de/wp-content/uploads/Download_Adobe_Photoshop_2021_Version_2243_Activation_Key_Fr.pdf) [n\\_Key\\_Fr.pdf](https://katrinsteck.de/wp-content/uploads/Download_Adobe_Photoshop_2021_Version_2243_Activation_Key_Fr.pdf)

<https://qeezi.com/advert/photoshop-gradient-downloads-link/>

<https://deepmagicsoftware.com/download-proxima-nova-font-for-photoshop-link/>

[https://www.buriramguru.com/wp-content/uploads/2023/01/Free-Patterns-Photoshop-Download-HOT](https://www.buriramguru.com/wp-content/uploads/2023/01/Free-Patterns-Photoshop-Download-HOT.pdf) [.pdf](https://www.buriramguru.com/wp-content/uploads/2023/01/Free-Patterns-Photoshop-Download-HOT.pdf)

<http://harver.ru/?p=21053>

[https://atbuz.com/wp-content/uploads/2023/01/Adobe\\_Photoshop\\_2021\\_Version\\_2211.pdf](https://atbuz.com/wp-content/uploads/2023/01/Adobe_Photoshop_2021_Version_2211.pdf) <https://sumsoftime.com/wp-content/uploads/2023/01/somfide.pdf>

<https://tiolita.com/wp-content/uploads/2023/01/chripar.pdf>

<https://eskidiyse.com/index.php/adobe-photoshop-2021-version-22-5-1-with-product-key-hot-2022/>

[https://ppetn.com/wp-content/uploads/2023/01/Download\\_Snow\\_Brush\\_For\\_Photoshop\\_Cc\\_REPACK.](https://ppetn.com/wp-content/uploads/2023/01/Download_Snow_Brush_For_Photoshop_Cc_REPACK.pdf) [pdf](https://ppetn.com/wp-content/uploads/2023/01/Download_Snow_Brush_For_Photoshop_Cc_REPACK.pdf)

<http://www.aolscarborough.com/adobe-photoshop-cs4-download-with-license-key-2023/>

[https://dornwell.pl/wp-content/uploads/2023/01/Adobe-Photoshop-2022-With-Serial-Key-3264bit-202](https://dornwell.pl/wp-content/uploads/2023/01/Adobe-Photoshop-2022-With-Serial-Key-3264bit-2022.pdf) [2.pdf](https://dornwell.pl/wp-content/uploads/2023/01/Adobe-Photoshop-2022-With-Serial-Key-3264bit-2022.pdf)

<http://pi-brands.com/wp-content/uploads/2023/01/walldays.pdf>

<https://studiolight.nl/wp-content/uploads/2023/01/nanselea.pdf>

<https://www.nolimitstotalfitness.com/wp-content/uploads/2023/01/karerv.pdf>

<http://adomemorial.com/wp-content/uploads/zynlat.pdf>

[https://vendredeslivres.com/wp-content/uploads/2023/01/Photoshop-2022-Version-2311-Download-Ac](https://vendredeslivres.com/wp-content/uploads/2023/01/Photoshop-2022-Version-2311-Download-Activation-Code-With-Keygen-With-Keygen-upDated-20.pdf) [tivation-Code-With-Keygen-With-Keygen-upDated-20.pdf](https://vendredeslivres.com/wp-content/uploads/2023/01/Photoshop-2022-Version-2311-Download-Activation-Code-With-Keygen-With-Keygen-upDated-20.pdf)

[https://mybatterywarehouse.com/wp-content/uploads/2023/01/Adobe\\_Photoshop\\_CC\\_2015\\_version\\_1](https://mybatterywarehouse.com/wp-content/uploads/2023/01/Adobe_Photoshop_CC_2015_version_17.pdf)

[7.pdf](https://mybatterywarehouse.com/wp-content/uploads/2023/01/Adobe_Photoshop_CC_2015_version_17.pdf)

[http://amlakzamanzadeh.com/wp-content/uploads/2023/01/Download-free-Photoshop-2021-Hacked-A](http://amlakzamanzadeh.com/wp-content/uploads/2023/01/Download-free-Photoshop-2021-Hacked-Activation-Key-WIN-MAC-2023.pdf) [ctivation-Key-WIN-MAC-2023.pdf](http://amlakzamanzadeh.com/wp-content/uploads/2023/01/Download-free-Photoshop-2021-Hacked-Activation-Key-WIN-MAC-2023.pdf)

[https://hgpropertysourcing.com/wp-content/uploads/2023/01/Adobe\\_Photoshop\\_Islamic\\_Brushes\\_Fre](https://hgpropertysourcing.com/wp-content/uploads/2023/01/Adobe_Photoshop_Islamic_Brushes_Free_Download_TOP.pdf) [e\\_Download\\_TOP.pdf](https://hgpropertysourcing.com/wp-content/uploads/2023/01/Adobe_Photoshop_Islamic_Brushes_Free_Download_TOP.pdf)

[https://www.vndaily1.com/wp-content/uploads/2023/01/Torn\\_Paper\\_Brush\\_Download\\_Photoshop\\_EX](https://www.vndaily1.com/wp-content/uploads/2023/01/Torn_Paper_Brush_Download_Photoshop_EXCLUSIVE.pdf) [CLUSIVE.pdf](https://www.vndaily1.com/wp-content/uploads/2023/01/Torn_Paper_Brush_Download_Photoshop_EXCLUSIVE.pdf)

<http://jeunvie.ir/wp-content/uploads/2023/01/maloale.pdf>

[https://fashionstylediva.com/wp-content/uploads/2023/01/Adobe-Photoshop-2021-Version-224-Activat](https://fashionstylediva.com/wp-content/uploads/2023/01/Adobe-Photoshop-2021-Version-224-Activation-Code-Hack-2023.pdf) [ion-Code-Hack-2023.pdf](https://fashionstylediva.com/wp-content/uploads/2023/01/Adobe-Photoshop-2021-Version-224-Activation-Code-Hack-2023.pdf)

[http://minnesotafamilyphotos.com/photoshop-2022-version-23-4-1-download-free-license-key-window](http://minnesotafamilyphotos.com/photoshop-2022-version-23-4-1-download-free-license-key-windows-x32-64-updated-2023/) [s-x32-64-updated-2023/](http://minnesotafamilyphotos.com/photoshop-2022-version-23-4-1-download-free-license-key-windows-x32-64-updated-2023/)

[https://curriculocerto.com/wp-content/uploads/2023/01/Download\\_free\\_Adobe\\_Photoshop\\_2021\\_Vers](https://curriculocerto.com/wp-content/uploads/2023/01/Download_free_Adobe_Photoshop_2021_Version_224_Activator_Pro.pdf) [ion\\_224\\_Activator\\_Pro.pdf](https://curriculocerto.com/wp-content/uploads/2023/01/Download_free_Adobe_Photoshop_2021_Version_224_Activator_Pro.pdf)

Adobe Photoshop for Web and Video: Essential Skills for Design, Film, Photography, Video, and Animation is a practical tutorial that's perfect for the novice and experienced Photoshop user alike. Adobe Camera Raw Frequently Asked Questions is the definitive reference for Adobe Camera Raw support. It provides a comprehensive guide to using Adobe Camera Raw for digital photographers, including both RAW file support and crucial information for advanced users. Photoshop is a complex image editing program, and it does not support previews of your images before you start working. You start with a blank canvas and can use many features to adjust your images to your liking. When working with Photoshop, users can create and edit many different types of images, such as vector images, made with Illustrator or Photoshop, such as logos, illustrations, banners, and any other type of visual content used in advertising, design, and other disciplines. The latest update to Photoshop's 5.0 applications introduces powerful new Blending Options and Layer Matching features, which allow you to blend multiple images together, match the alpha channels between multiple images, or merge multiple layers and adjust the blending for better results. The update also offers a new Refine Edge tool to quickly and easily clean up imperfections in an image's edges and make them look more natural and realistic. In addition to the over 25 features included in Photoshop on the Web users can now use a new Mixer tool to create composite images more efficiently than ever before. After you've created your image, then select the Mixer tool, and begin to set the plane and color in the new workspace. You can further adjust the Mixer's position and rotation, add your desired blend type, and set the blend mode. As you make changes to the Mixer, you see a live preview of just what your composite will look like.